# Facebook mobile platform

Xiaoliang "David" Wei

http://www.DavidWei.org www.facebook.com/DavidWei 微博: 魏小亮9

Velocity China, Dec 7<sup>th</sup>, 2011, Beijing

#### "We are a platform company"

- >7 million websites / applications connected to Facebook
- > 20 million new application installed every day
- Billion-dollar companies built success on top of the platform

### "We are a platform company"

- >7 million websites / applications connected to Facebook
- > 20 million new application installed every day
- Social distribution is the key
	- Request
	- Newsfeed stories

1 Request

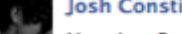

#### **Josh Constine**

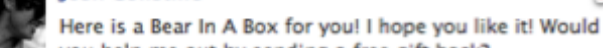

you help me out by sending a free gift back?

from Pet Society

Block Pet Society - Ignore All Invites From Josh

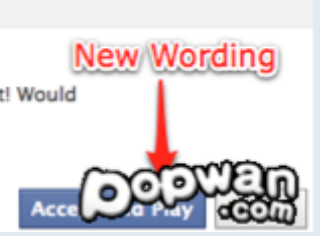

#### "We are a mobile company"

- Lots of growth
- Twice as engaged

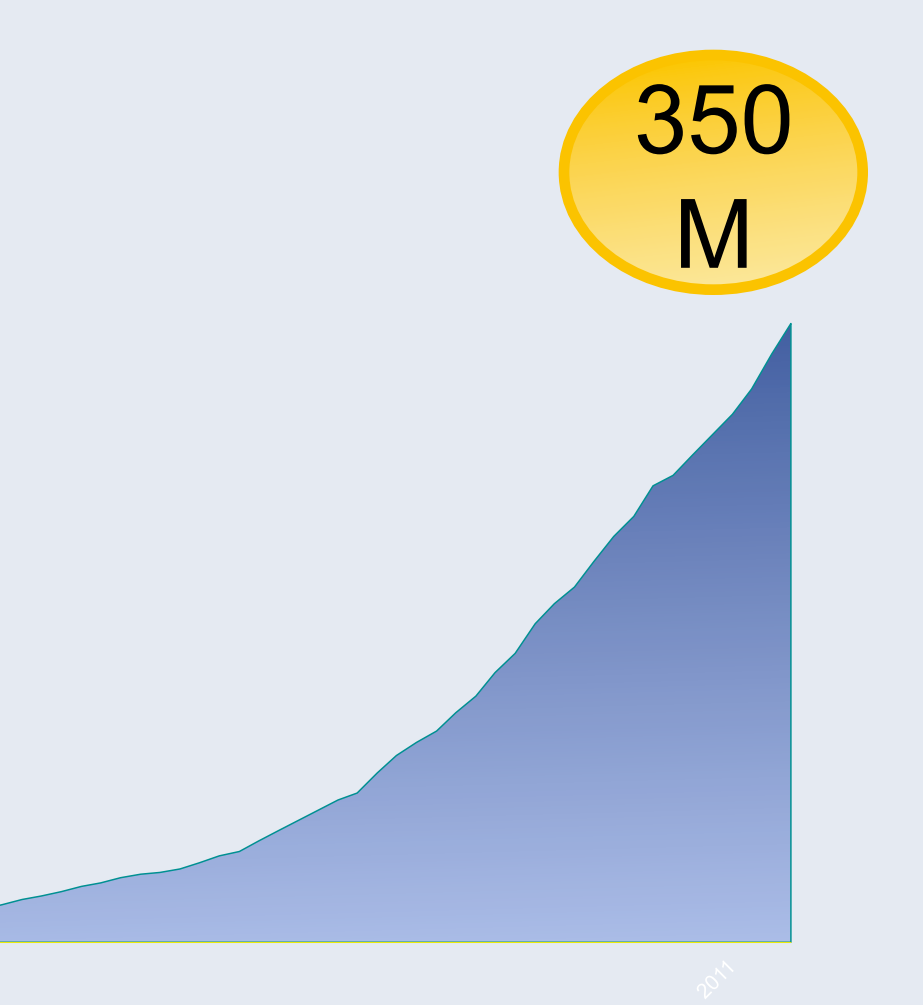

https://www.facebook.com/press/info.php

### Bring social distribution to mobile?

- >7 million websites / applications connected to Facebook
- > 20 million new application installed every day

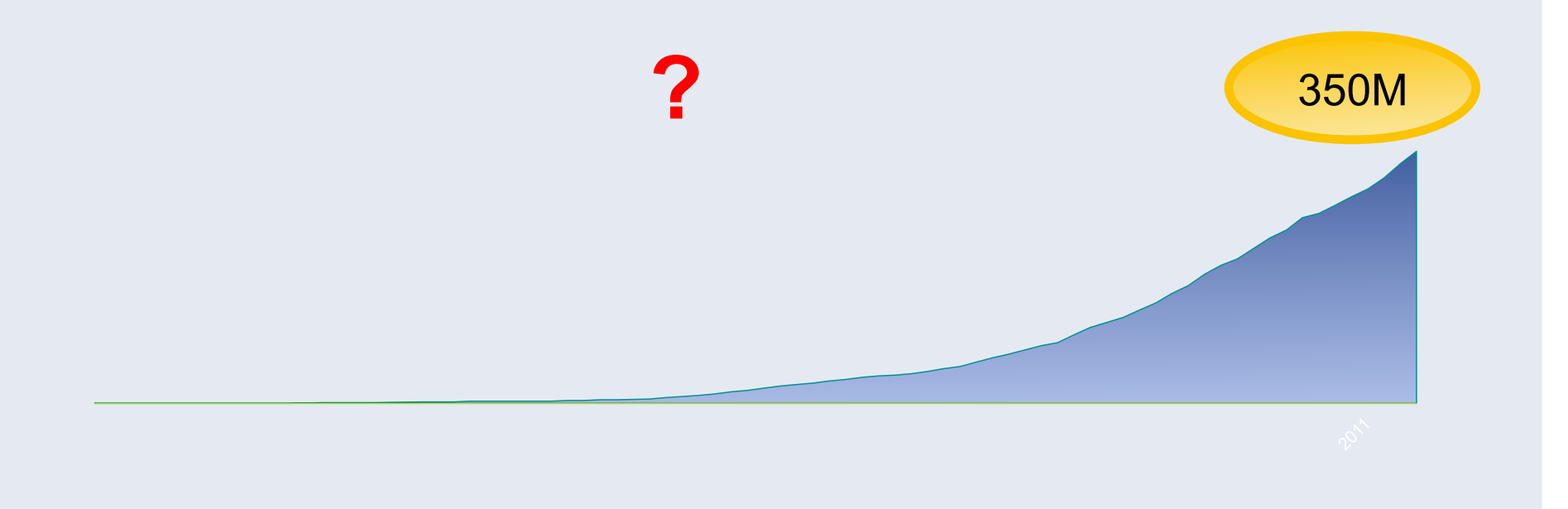

# The social channels

#### Social channels in Facebook mobile

- Friend Requests
- News Feed
- Open Graph

#### User to user direct messaging

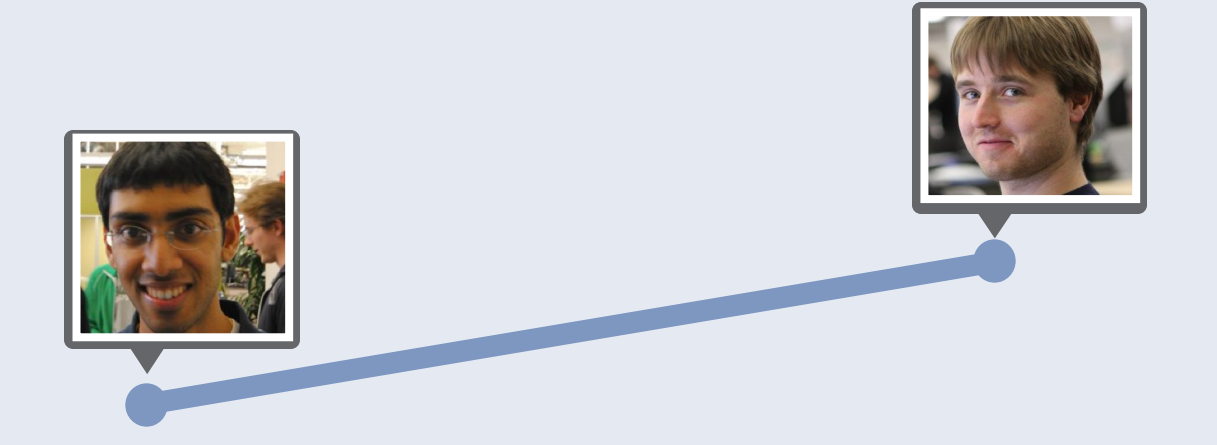

#### User experience

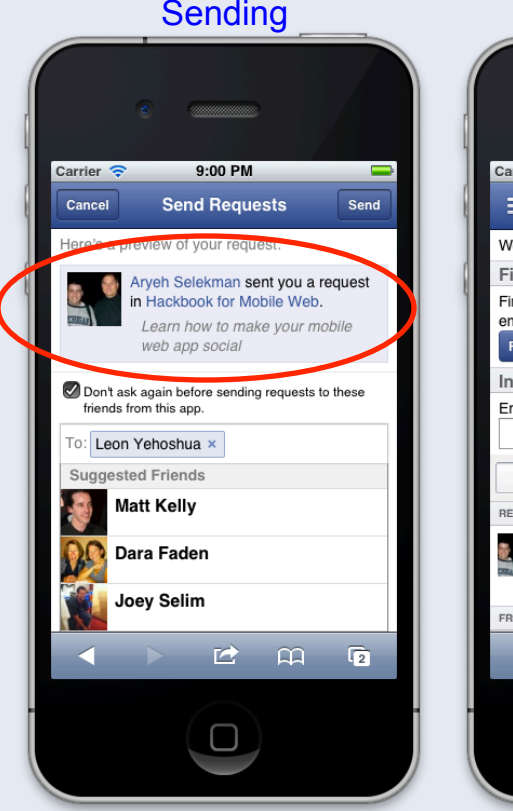

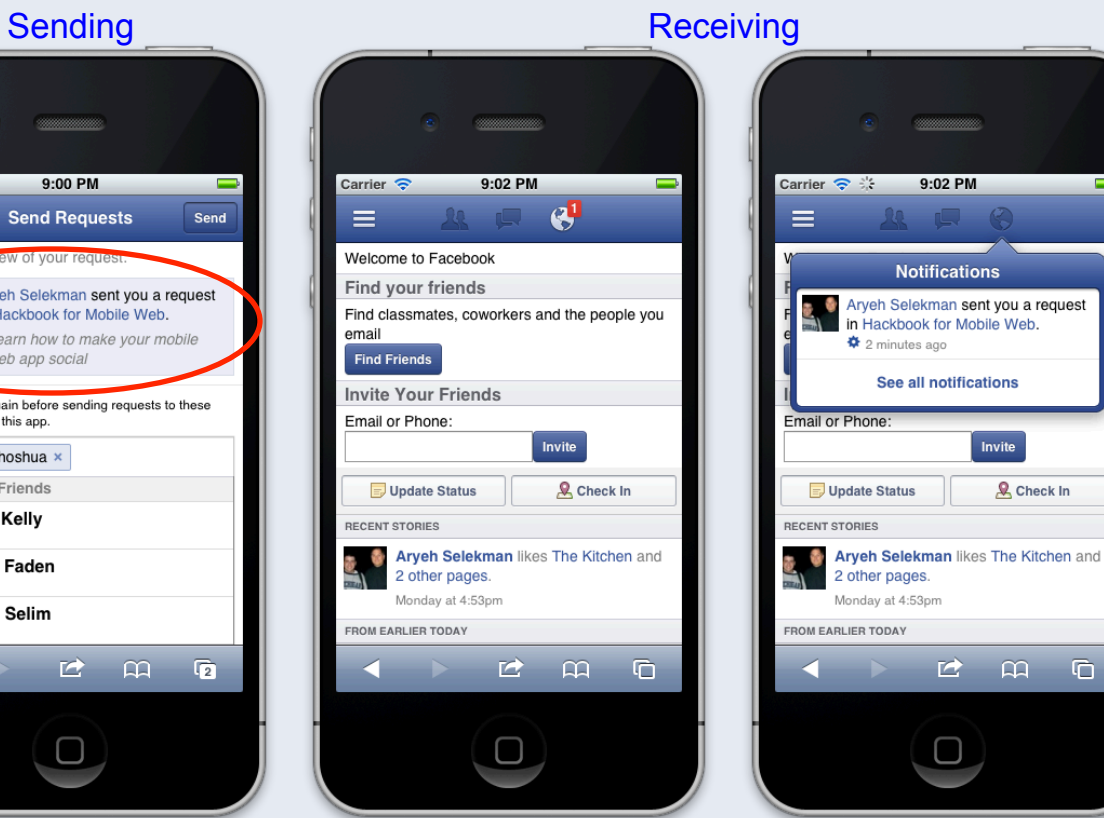

 $\overline{\phantom{0}}$ 

**Notifications** 

in Hackbook for Mobile Web.

See all notifications

Invite

 $\begin{array}{ccccccccccccccccc} \multicolumn{4}{c}{} & \multicolumn{4}{c}{} &$ 

**Q** Check In

 $\clubsuit$  2 minutes ago

2 other pages.

Monday at 4:53pm

Aryeh Selekman sent you a request

#### User experience

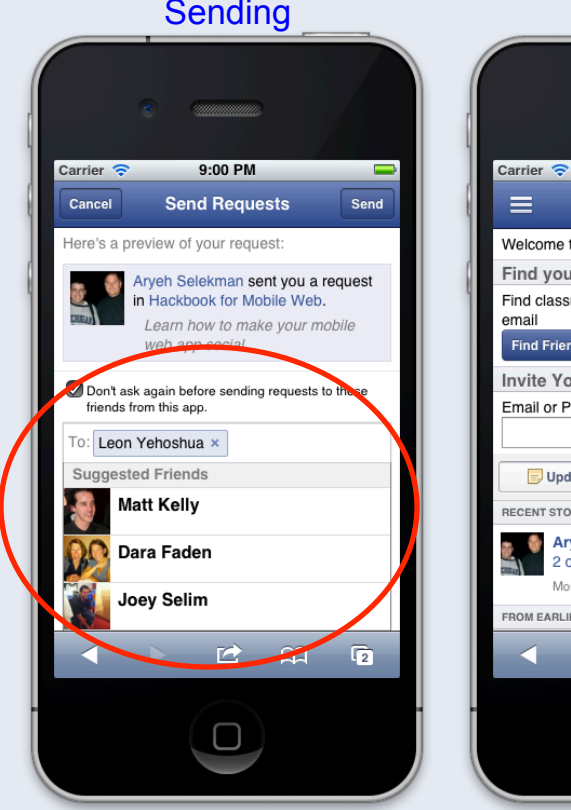

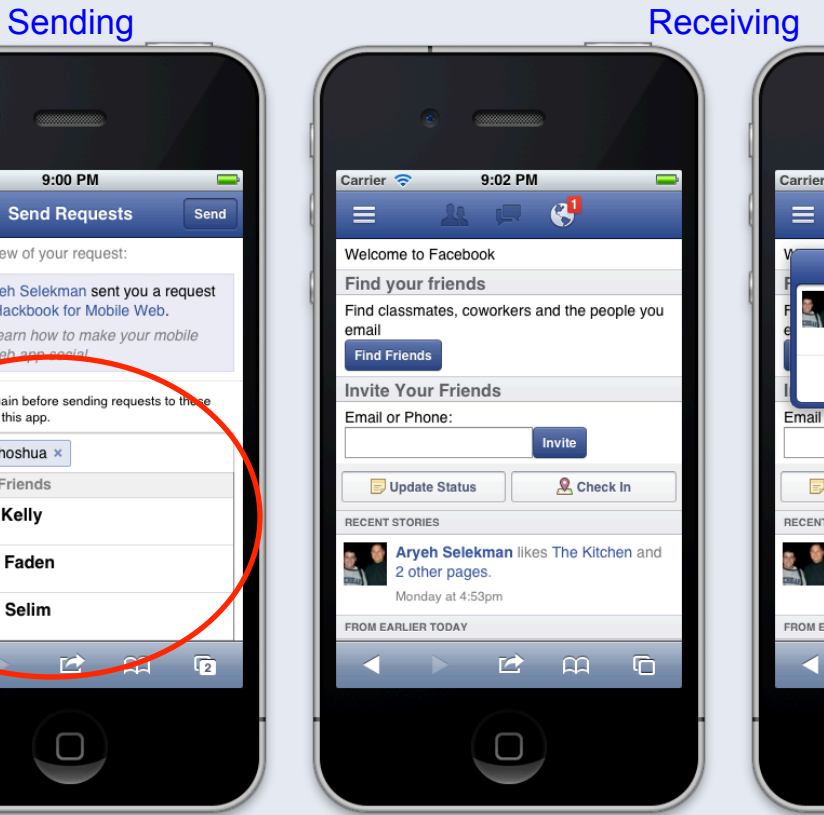

Carrier  $\approx$   $\approx$  9:02 PM  $\overline{\phantom{0}}$ **Notifications** Aryeh Selekman sent you a request in Hackbook for Mobile Web.  $\ddot{\bullet}$  2 minutes ago See all notifications Email or Phone: Invite Update Status **Q** Check In RECENT STORIES **Aryeh Selekman** likes The Kitchen and 2 other pages. Monday at 4:53pm FROM EARLIER TODAY  $\begin{array}{ccccccccccccccccc} \multicolumn{4}{c}{} & \multicolumn{4}{c}{} &$ 

#### User experience

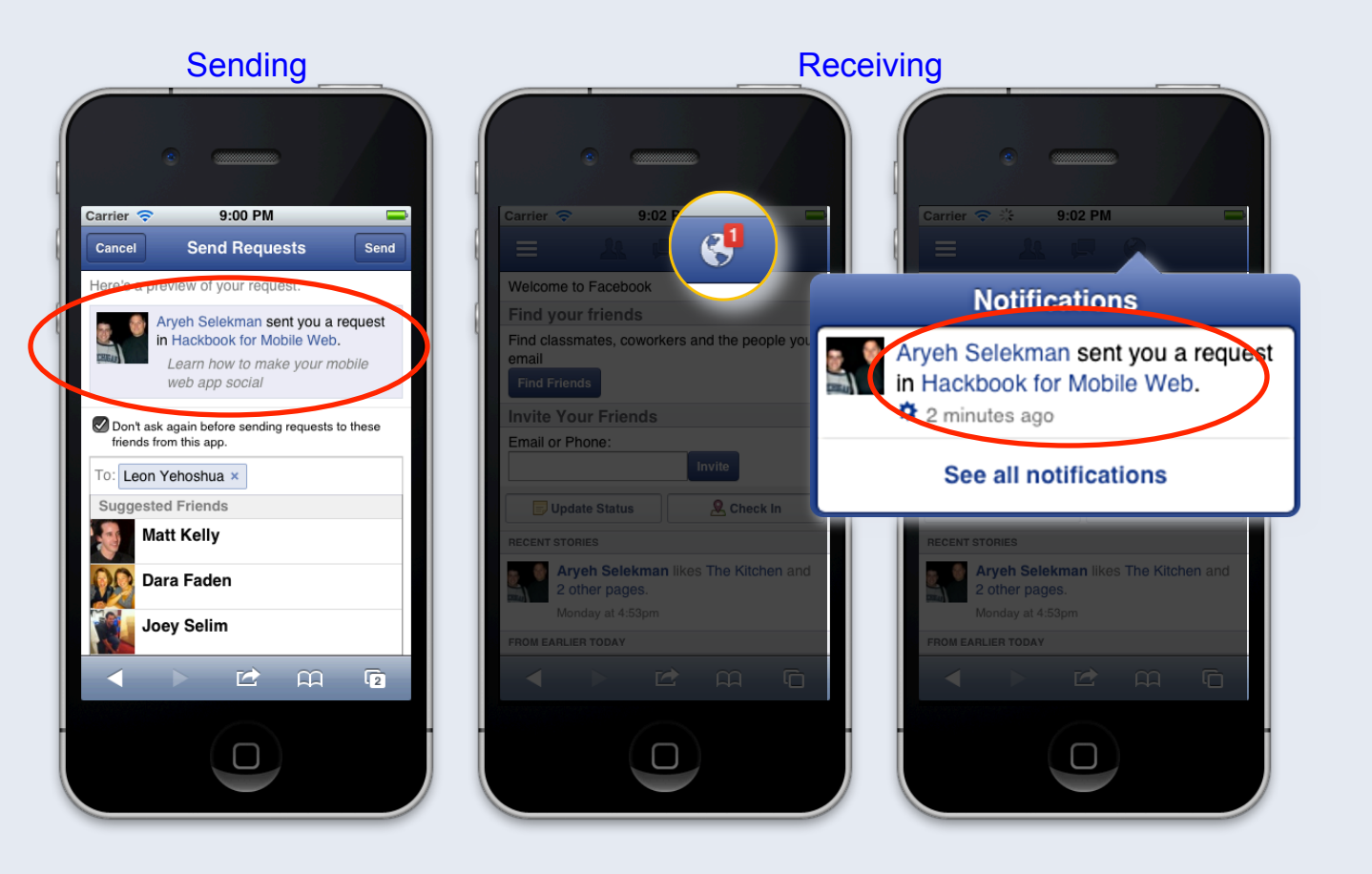

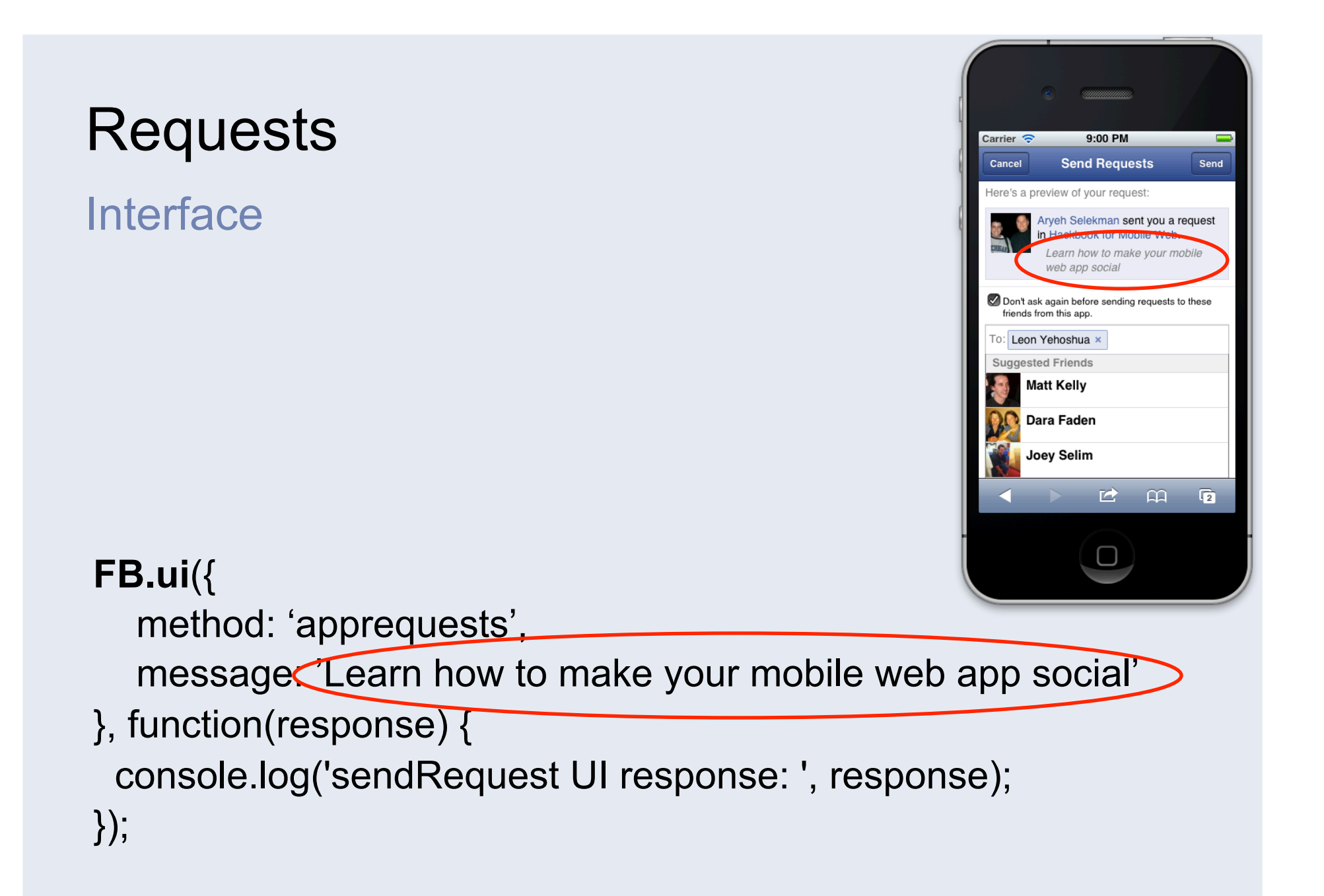

Interface options

**suggestions**: array of friend IDs

t**o**: a single UID

#### One to many sharing with friends

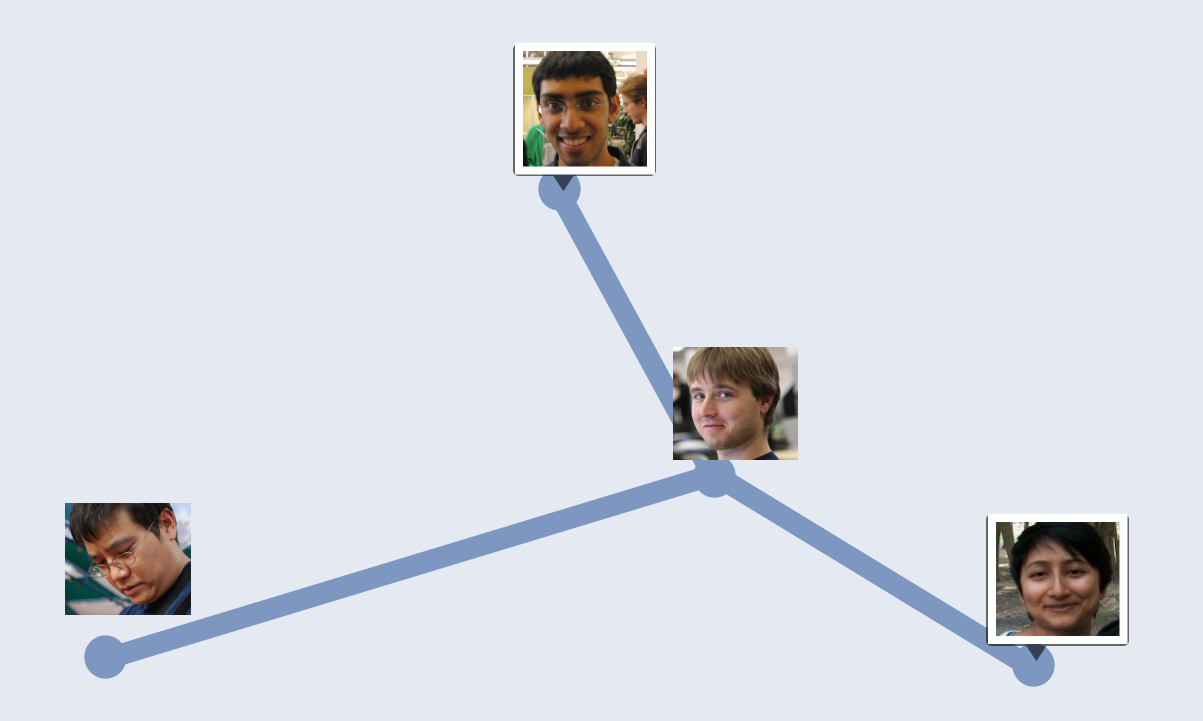

#### User experience

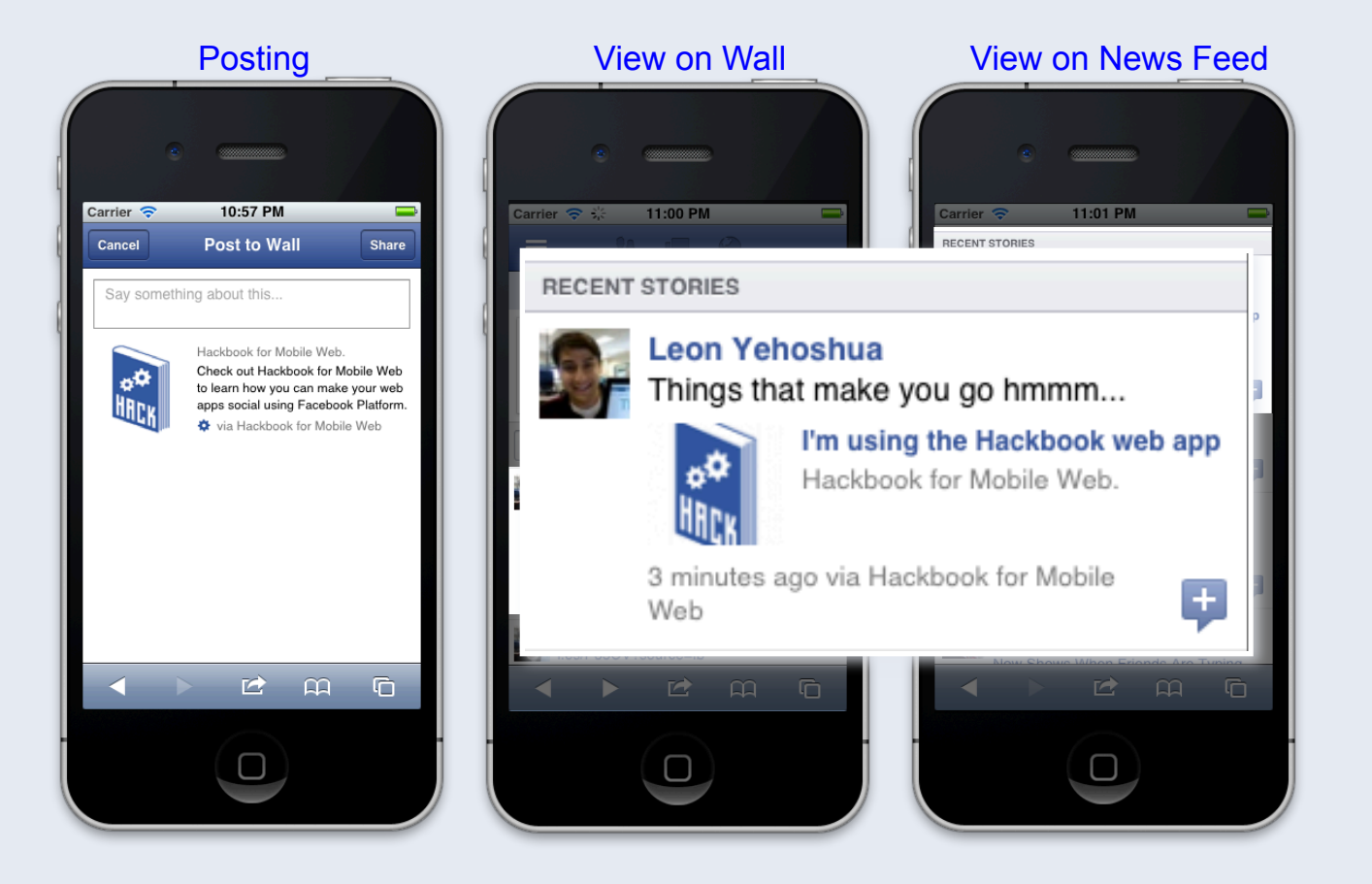

#### **Interface**

#### **FB.ui**({

method: 'feed',

name: 'I\'m using the Hackbook web app',

caption: 'Hackbook for Mobile Web.',

description: 'Check out Hackbook for Mobile Web to learn how you can

make your web apps social using Facebook Platform.',

link: 'http://apps.facebook.com/mobile-start/',

 picture: 'http://www.facebookmobileweb.com/hackbook/img/ facebook\_icon\_large.png',

actions: [{ name: 'Get Started',

link: 'http://apps.facebook.com/mobile-start/' }],

#### },

```
 function(response) {
```

```
 console.log('publishStory UI response: ', response);
```
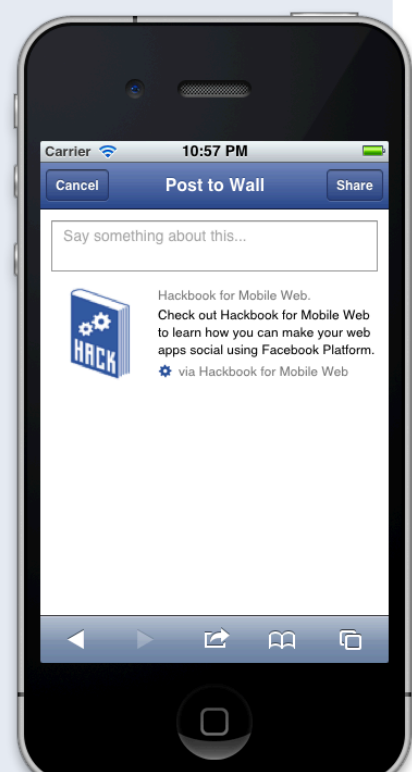

#### **Interface**

#### **FB.ui**({

method: 'feed',

name: 'I\'m using the Hackbook web app',

**caption**: 'Hackbook for Mobile Web.',

description: 'Check out Hackbook for Mobile Web to learn how you can

make your web apps social using Facebook Platform.',

link: 'http://apps.facebook.com/mobile-start/',

 picture: 'http://www.facebookmobileweb.com/hackbook/img/ facebook\_icon\_large.png',

actions: [{ name: 'Get Started',

link: 'http://apps.facebook.com/mobile-start/' }],

#### },

```
 function(response) {
```

```
 console.log('publishStory UI response: ', response);
```
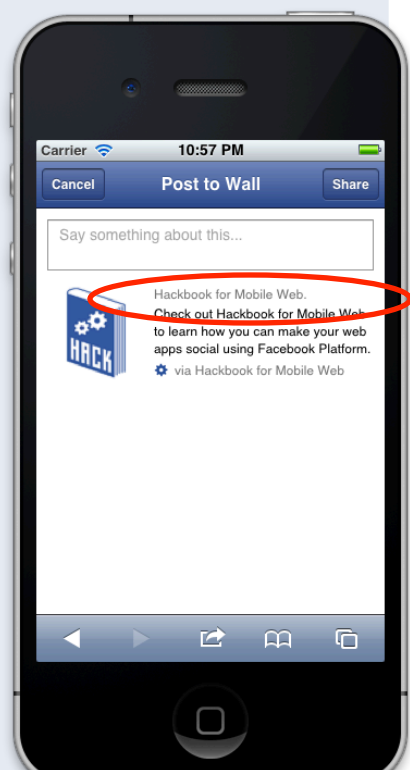

#### **Interface**

#### **FB.ui**({

method: 'feed',

name: 'I\'m using the Hackbook web app',

caption: 'Hackbook for Mobile Web.',

#### **description: 'Check out Hackbook for Mobile Web to learn how you can make your web apps social using Facebook Platform.',**

```
 link: 'http://apps.facebook.com/mobile-start/',
```
 picture: 'http://www.facebookmobileweb.com/hackbook/img/ facebook\_icon\_large.png',

```
 actions: [{ name: 'Get Started',
```
link: 'http://apps.facebook.com/mobile-start/' }],

#### },

```
 function(response) {
```

```
 console.log('publishStory UI response: ', response);
```
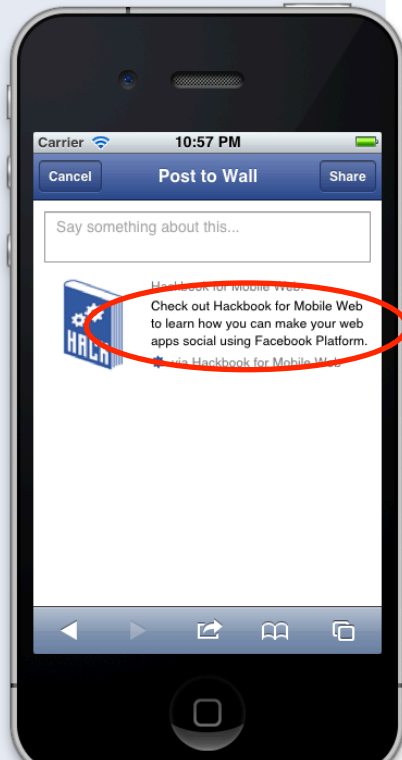

#### **Interface**

#### **FB.ui**({

method: 'feed',

name: 'I\'m using the Hackbook web app',

caption: 'Hackbook for Mobile Web.',

description: 'Check out Hackbook for Mobile Web to learn how you can

make your web apps social using Facebook Platform.',

link: 'http://apps.facebook.com/mobile-start/',

 **picture**: 'http://www.facebookmobileweb.com/hackbook/img/ facebook\_icon\_large.png',

```
 actions: [{ name: 'Get Started',
```
link: 'http://apps.facebook.com/mobile-start/' }],

#### },

function(response) {

```
 console.log('publishStory UI response: ', response);
```
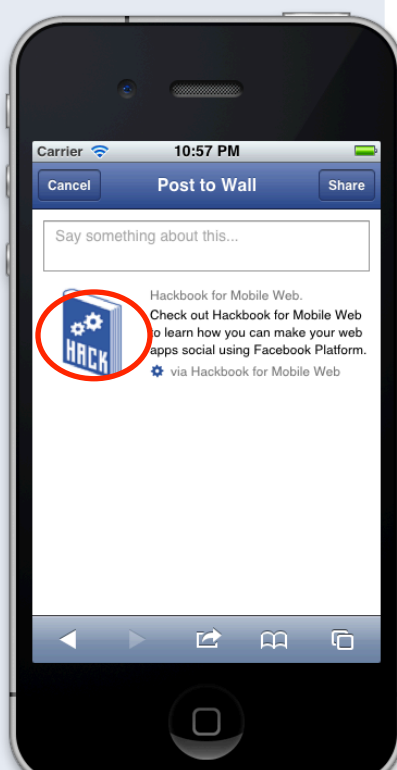

Interface options

**to**: a UID whose wall you want to post on

**user\_message\_prompt**: a string such as 'Tell your friends about building social web apps.'

#### Lightweight, frictionless sharing

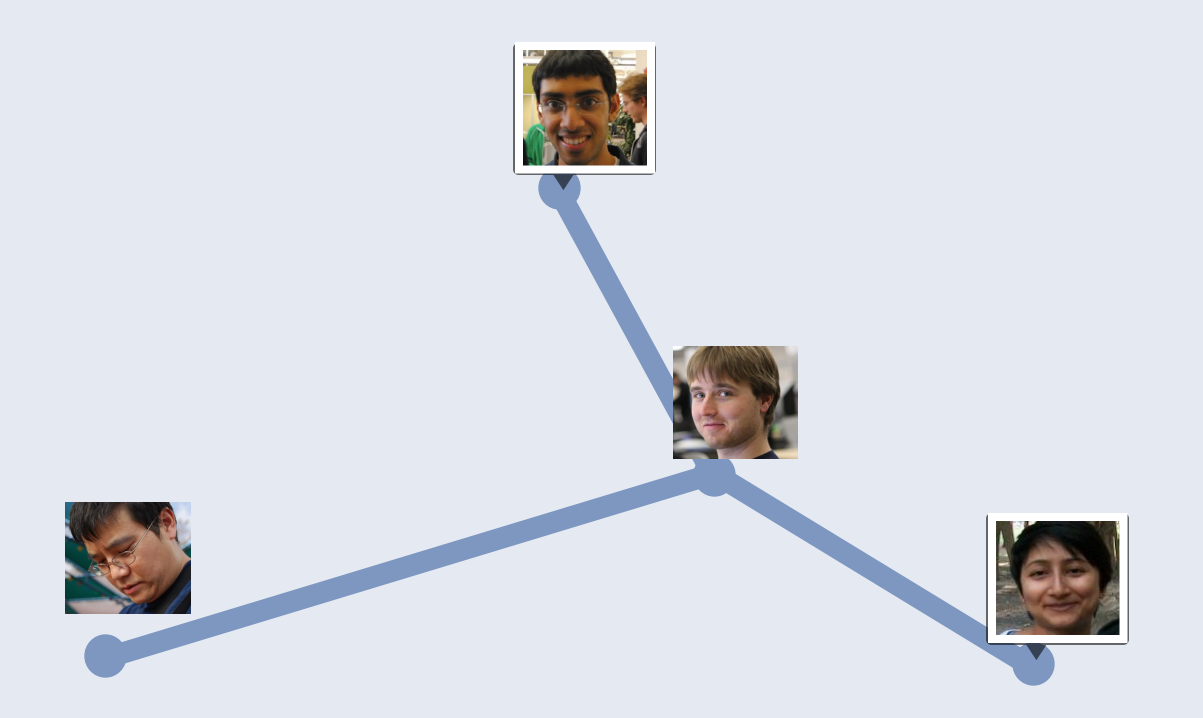

## Open graph **Support**

#### <Who> <does> <what>

#### User experience

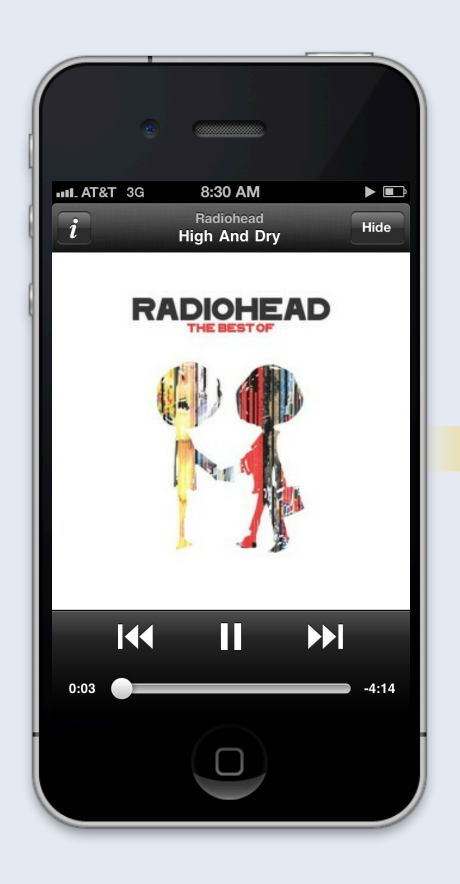

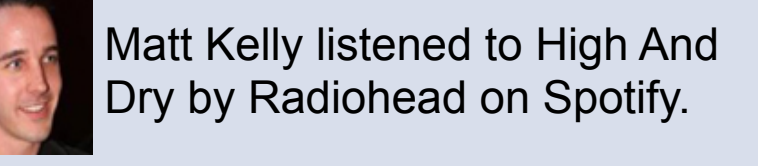

**Jason Murray** and 2 others

**Felicia Day** 6 friends are subscribed.

**People To Subscribe To** 

31 Facebook - Open Grap... at 10:00am

See All

**Children Children** 

Write a comment..

featuring Drago.. See 12 More Songs

Like · Comment · 5 minutes ago via Spotify

#### User experience

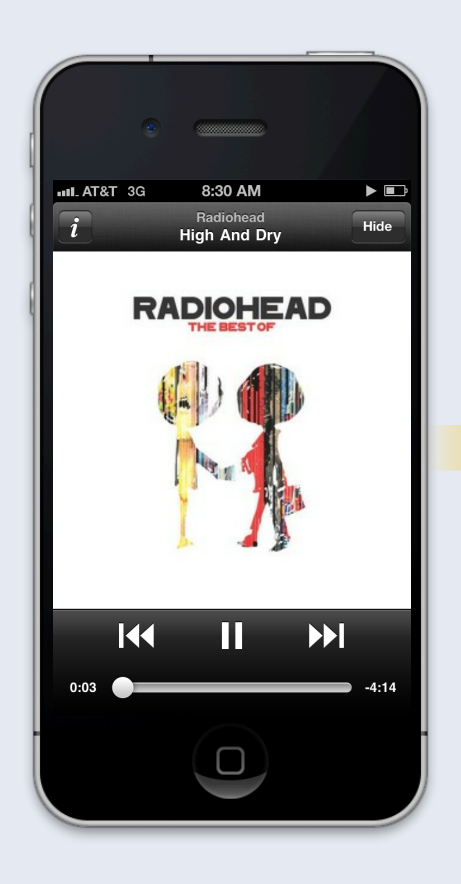

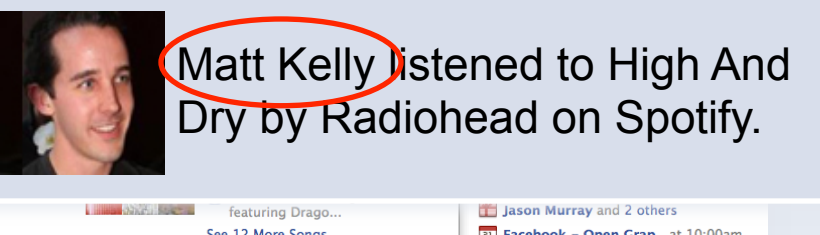

See 12 More Songs Like · Comment · 5 minutes ago via Spotify

Write a comment..

#### 31 Facebook - Open Grap... at 10:00am **People To Subscribe To** See All **Felicia Day**

6 friends are subscribed.

#### User experience

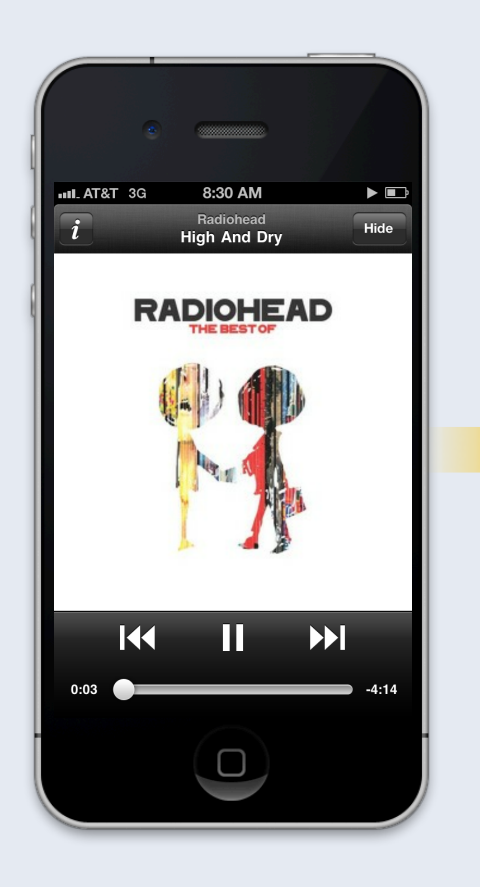

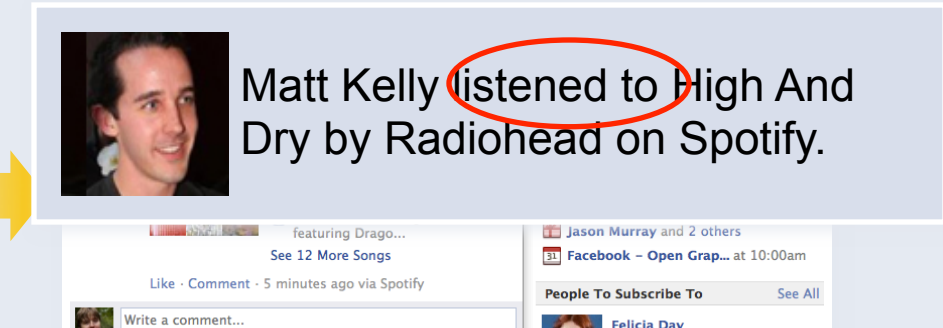

**Felicia Day** 6 friends are subscribed.

#### User experience

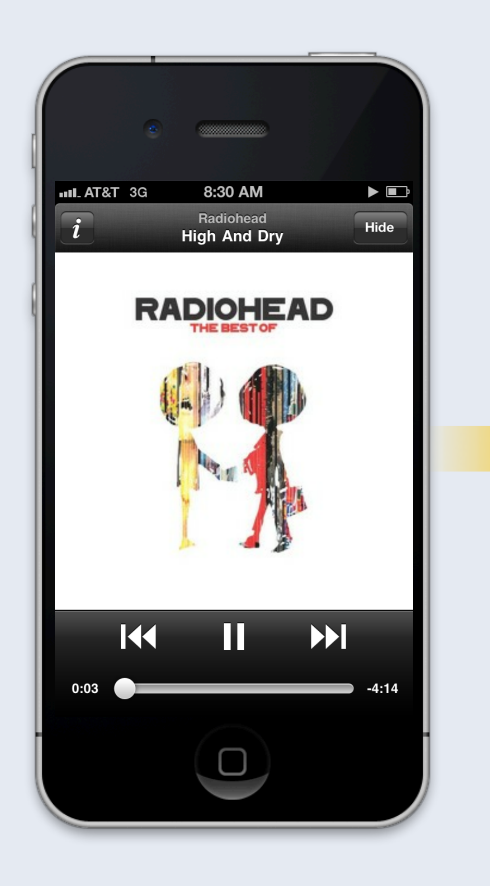

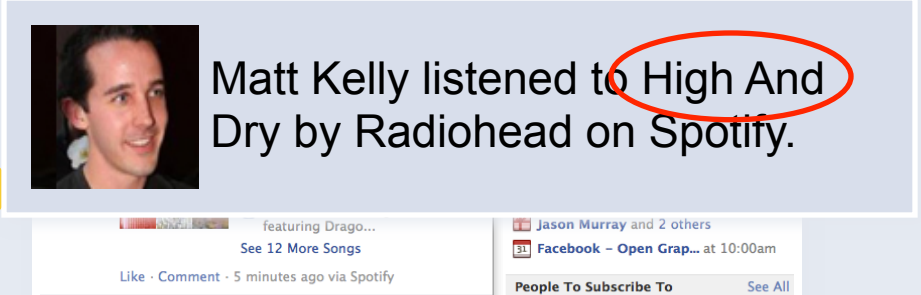

**Felicia Day** 6 friends are subscribed.

Write a comment..

#### User experience

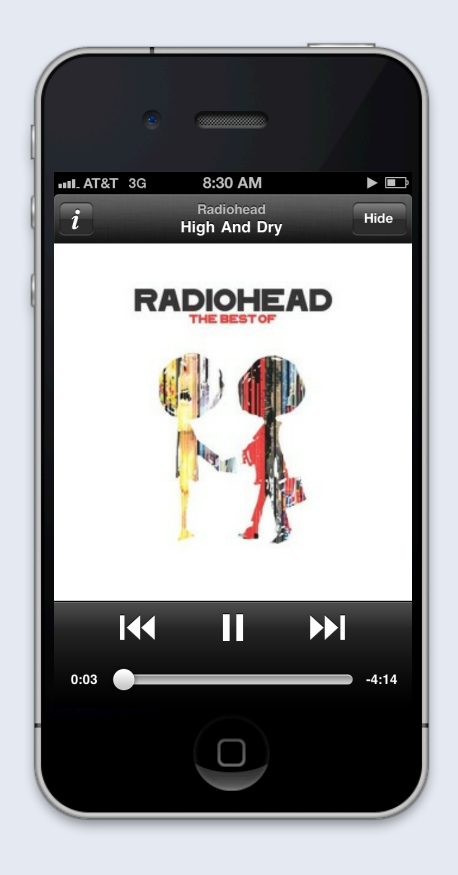

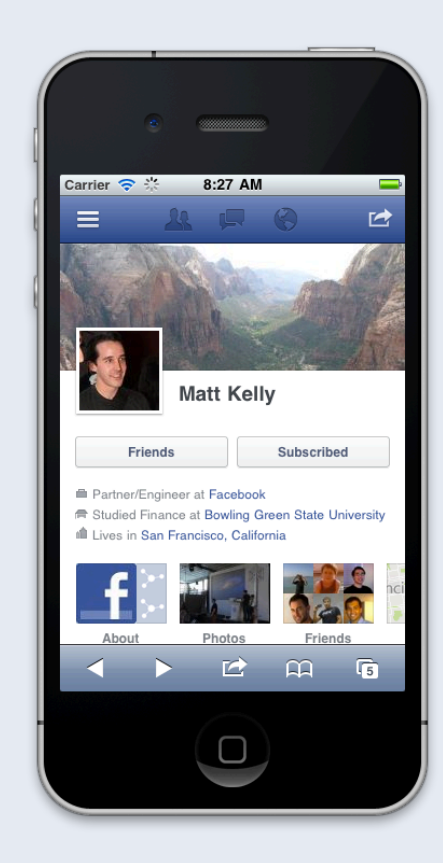

#### Social channels in Facebook mobile

- Friend Requests: one-to-one, strong signal
- News Feed: one-to-many, heavy content
- Open Graph: one-to-many, light content, frictionless

# Additional features

Receive and Tap on a Request

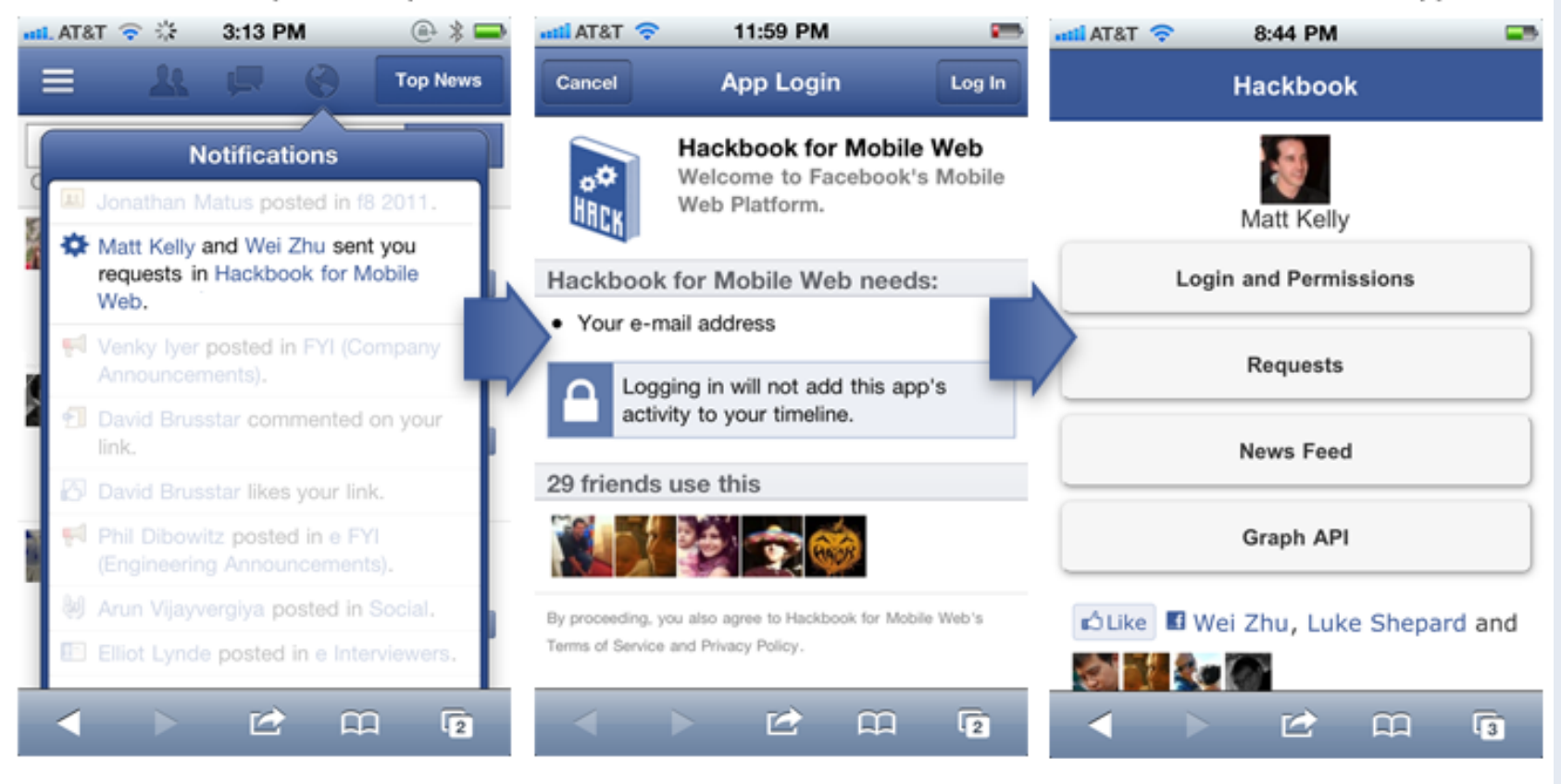

Receive and Tap on a Request

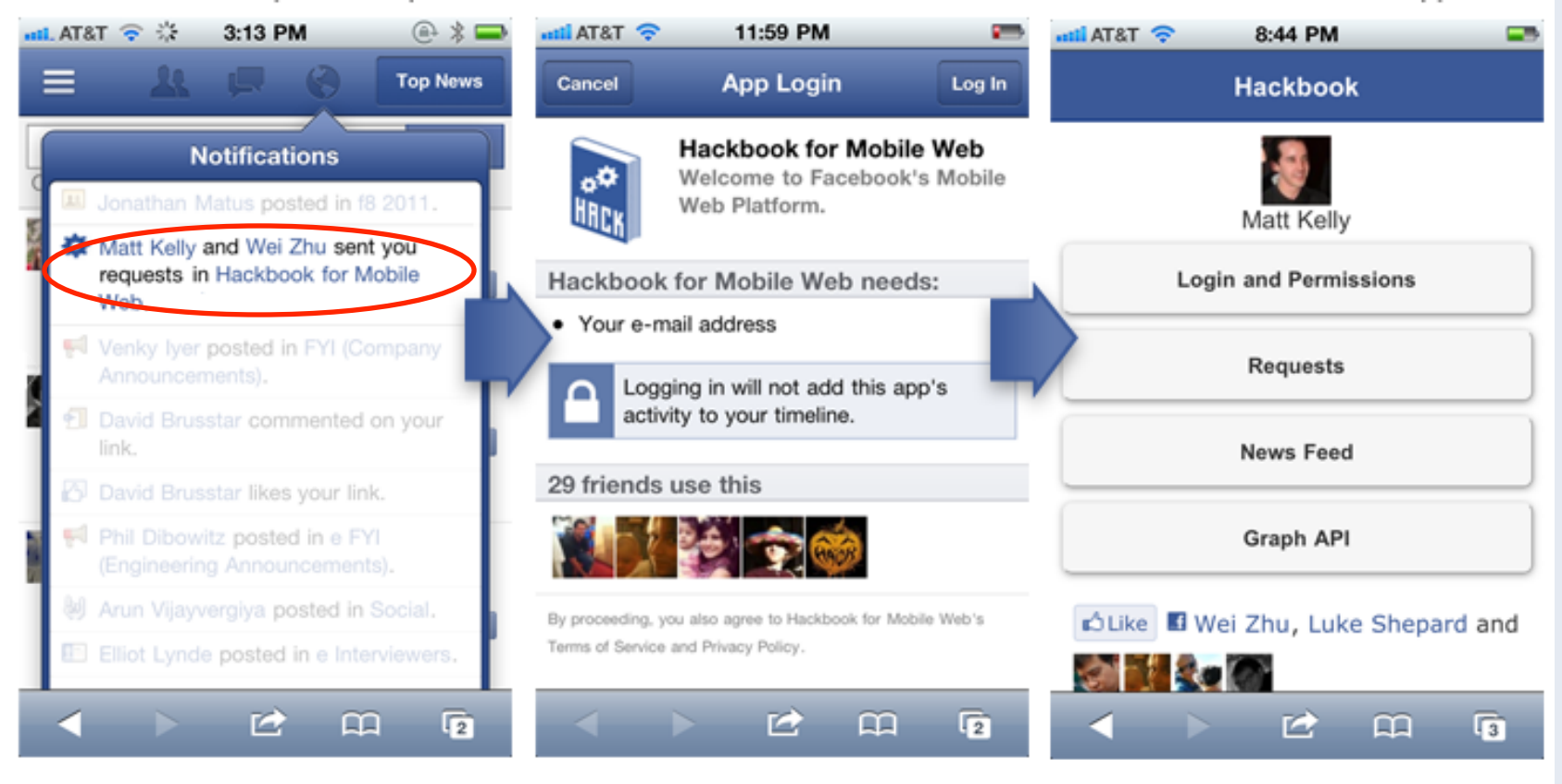

Receive and Tap on a Request

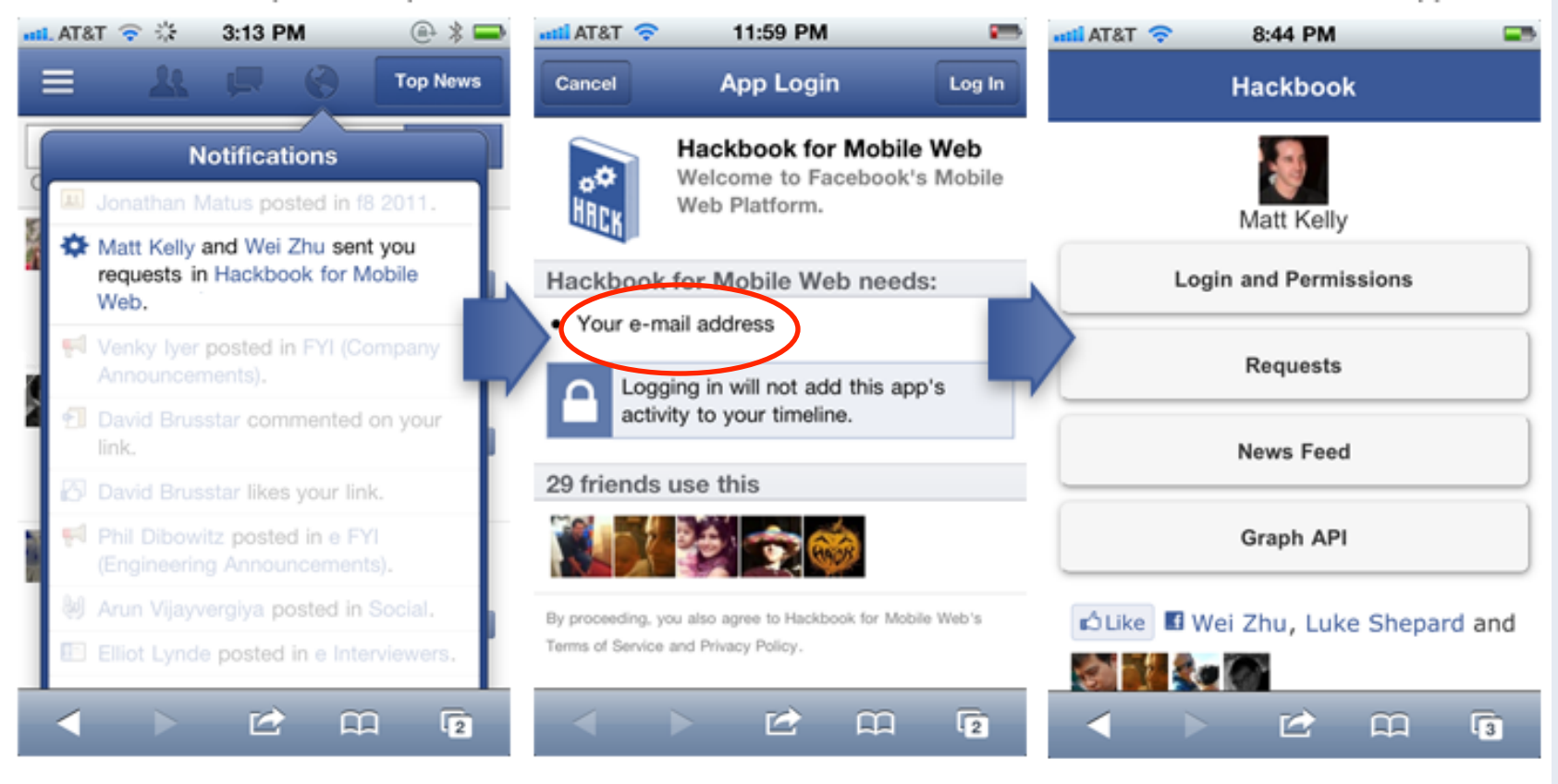

Receive and Tap on a Request

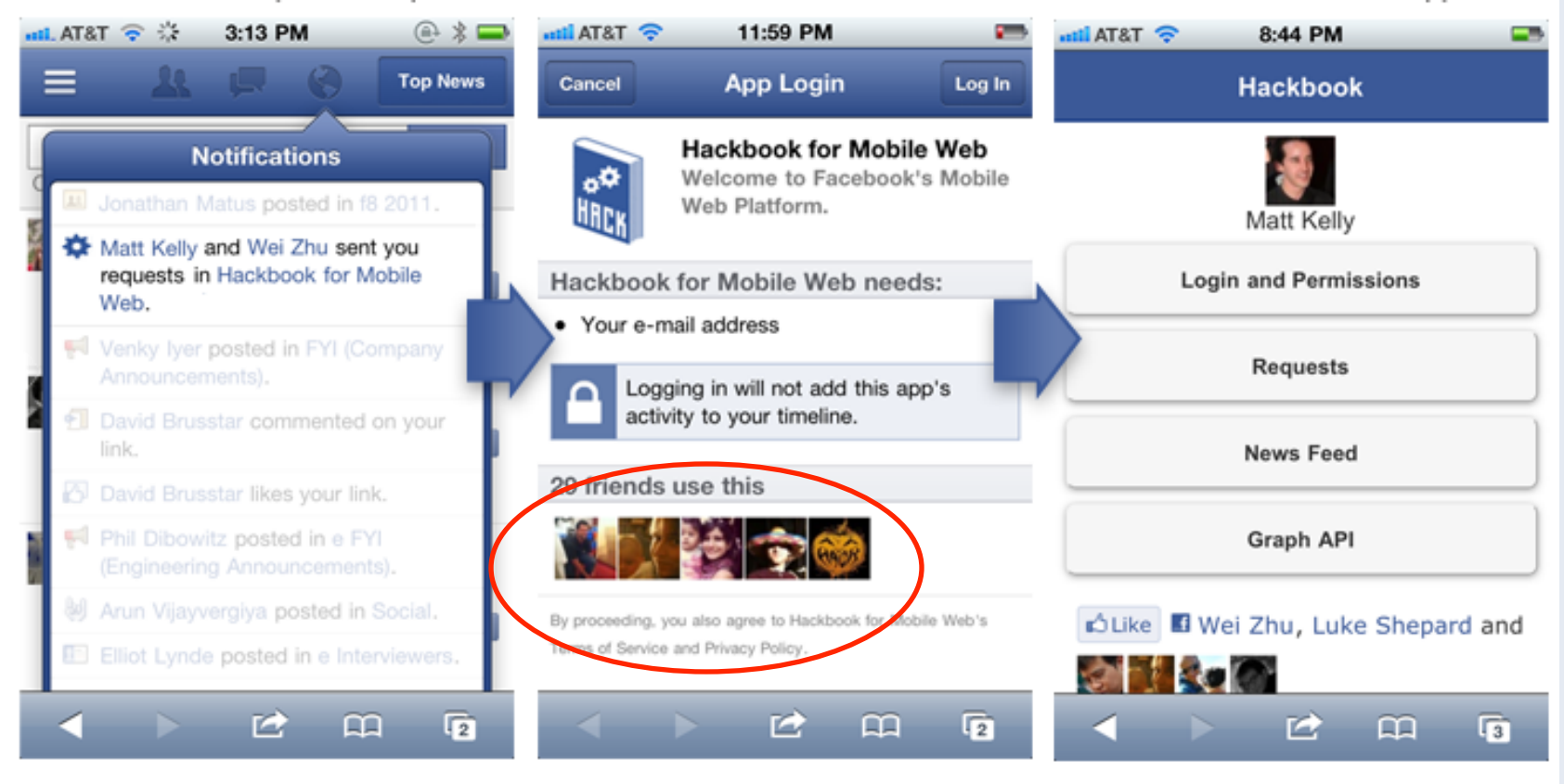

Receive and Tap on a Request

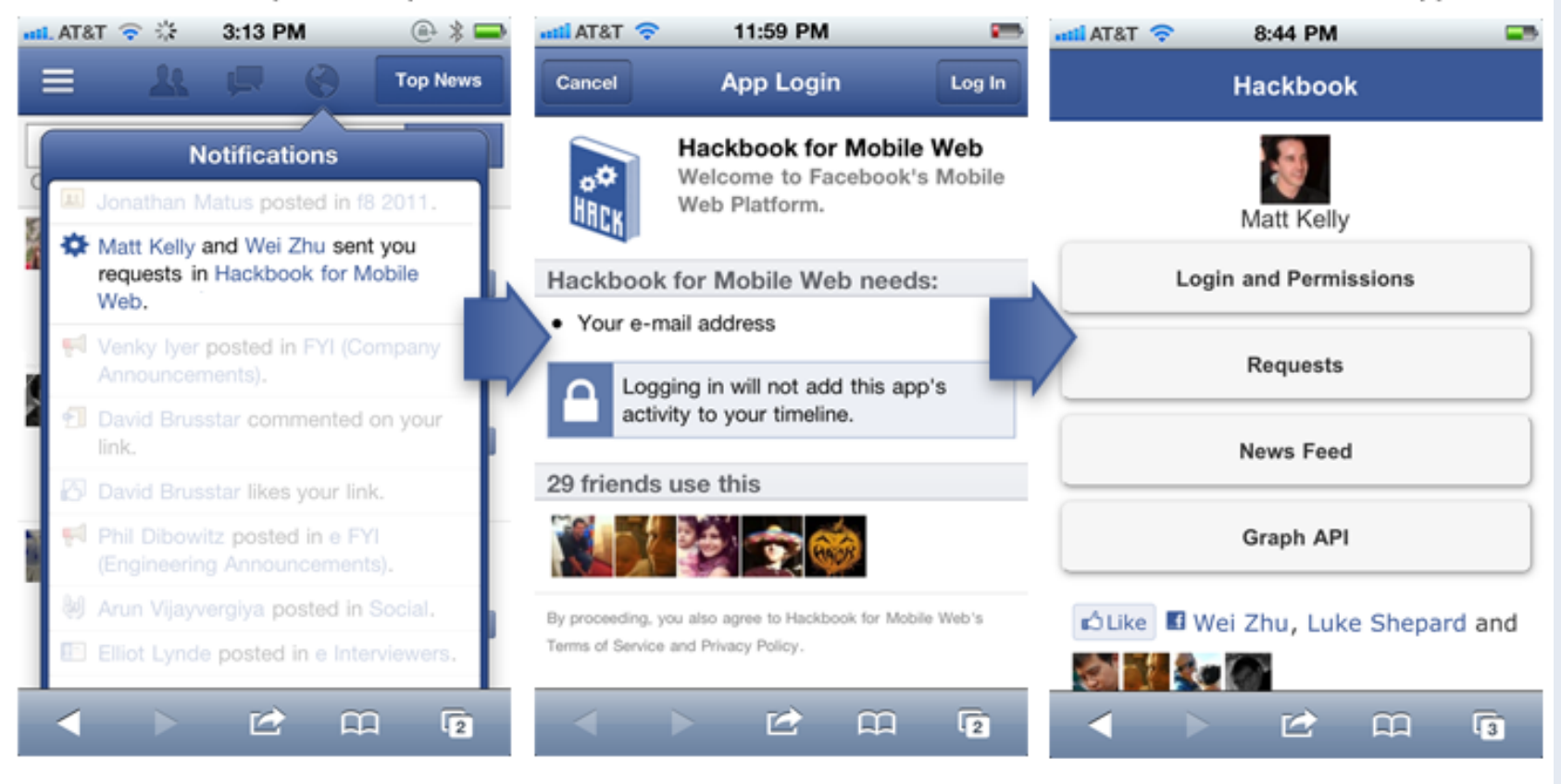

## Login **Interface**

**FB.login**(function() { console.log('logged in'); }, {scope: 'email'});

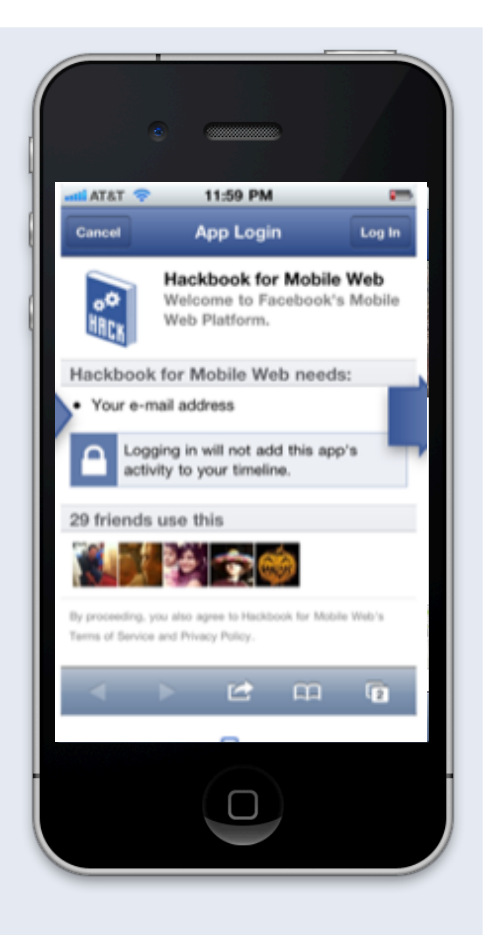

#### **Bookmarks**

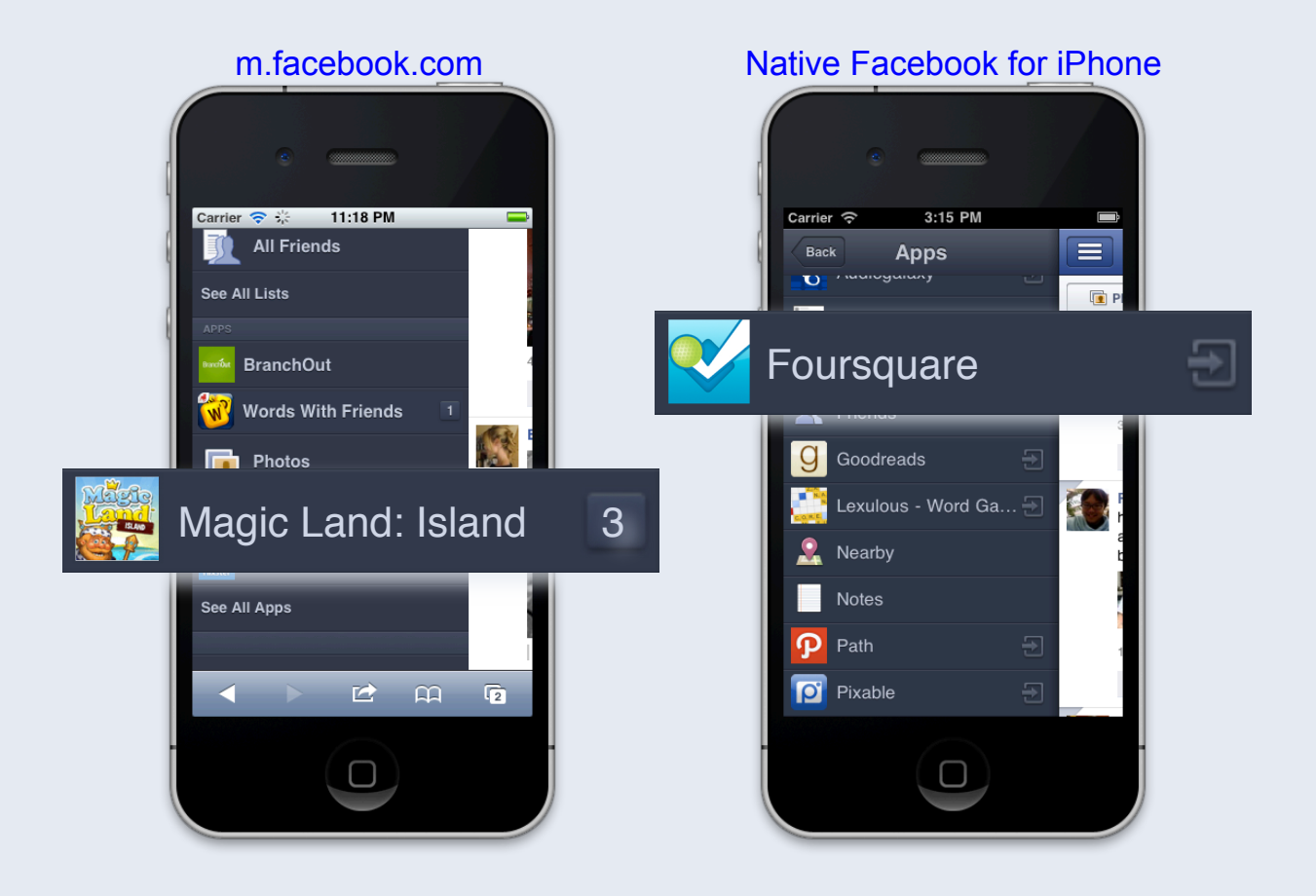

## Payment

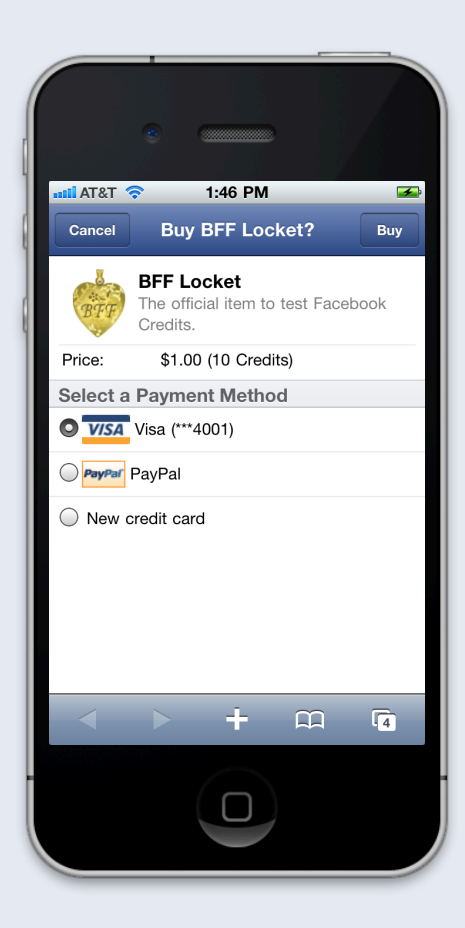

## Payment

**Interface** 

#### **FB.ui**({

```
 method: 'pay', 
  credits_purchase: false, 
  // This is the item ID defined in your game or app 
  order_info: 'locket' 
}, 
function(response) { 
 console.log('sendPay response: ', response); 
});
```
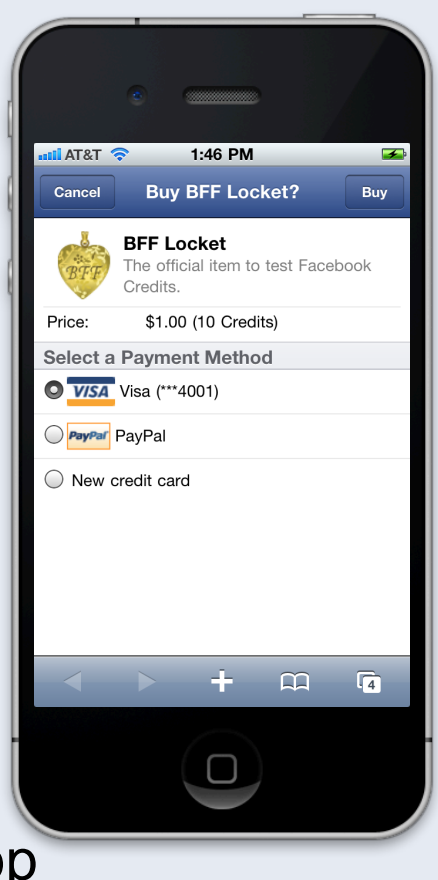

#### Search

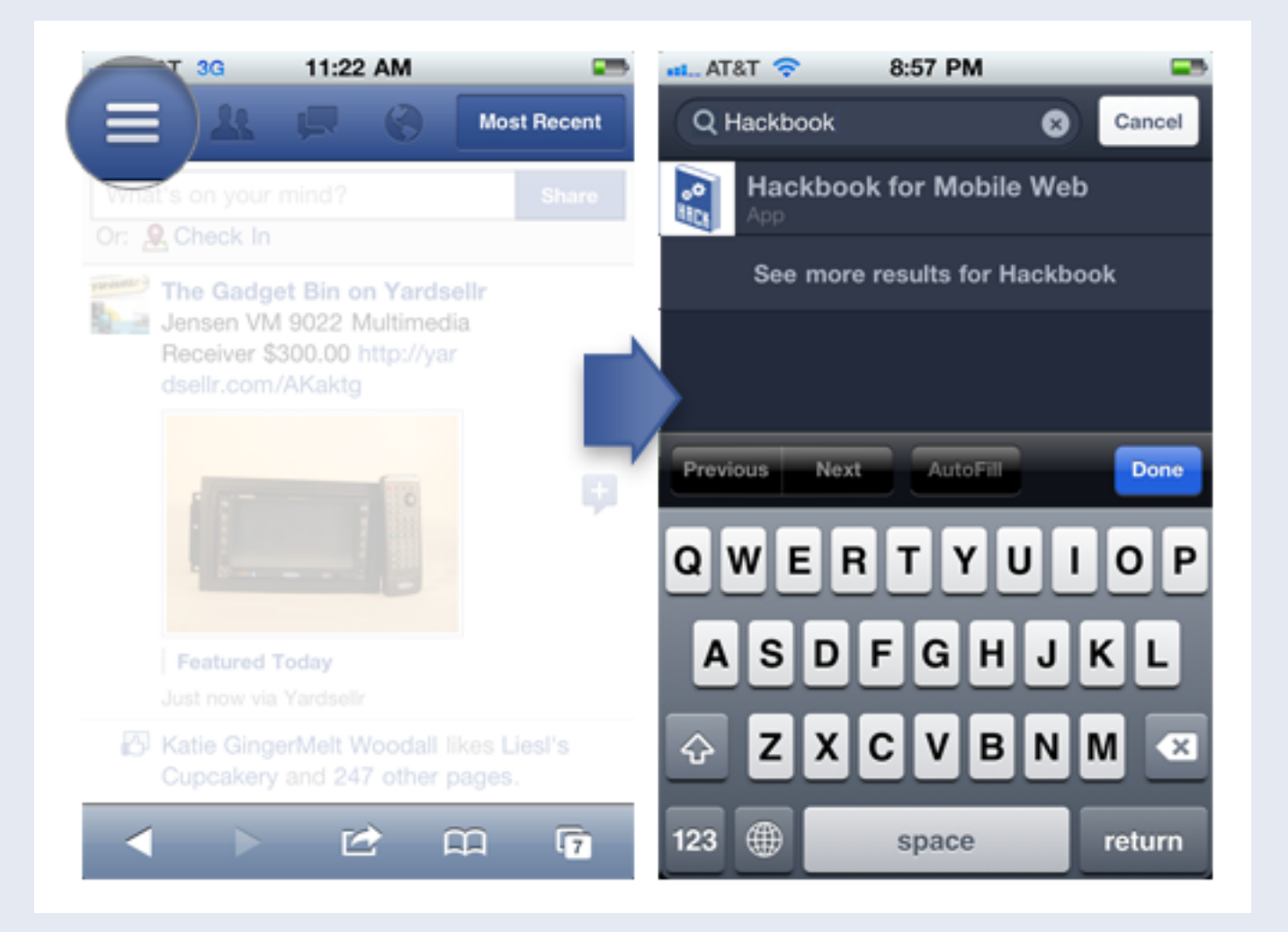

#### Search: usage flows

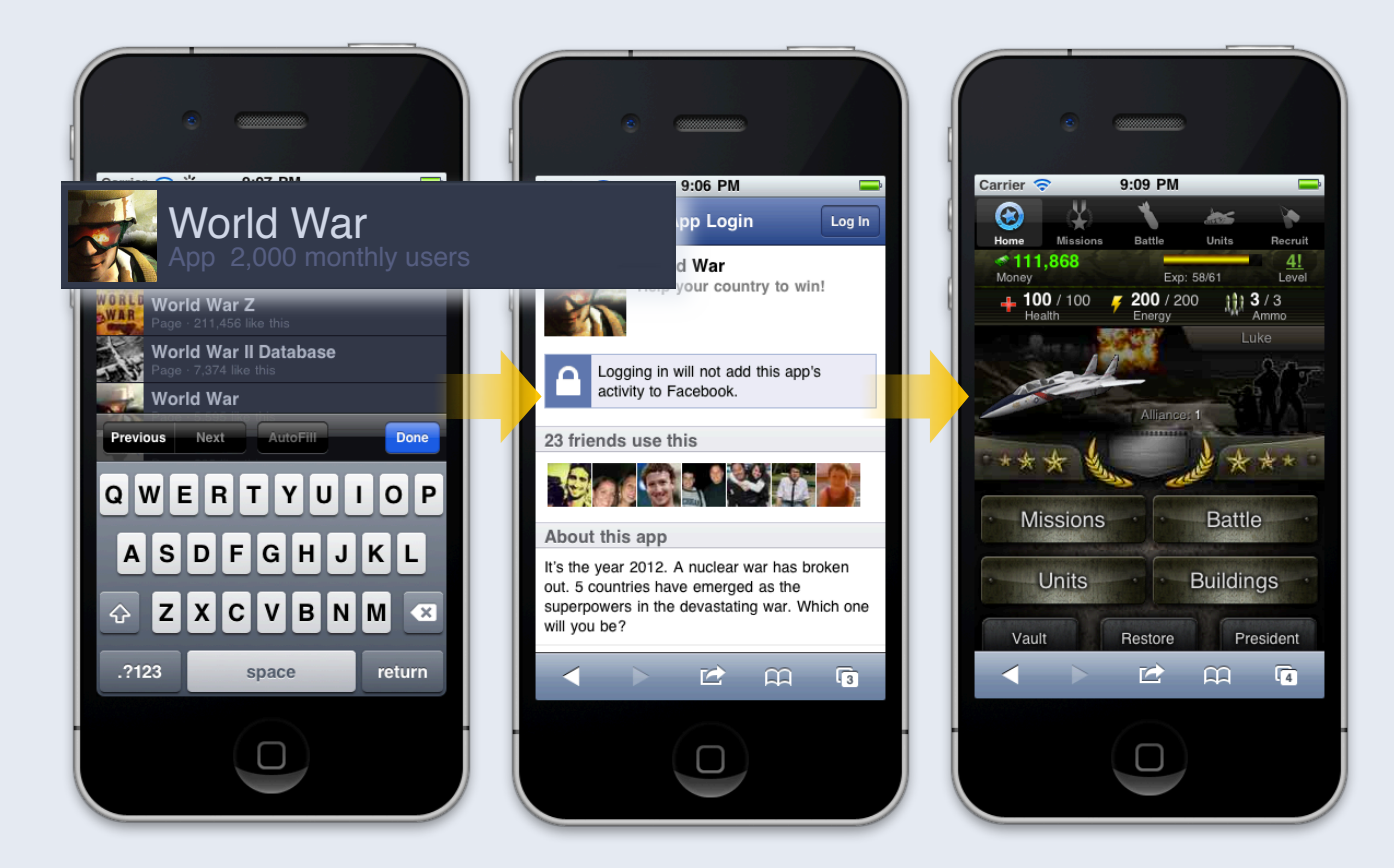

## Applications on multiple devices

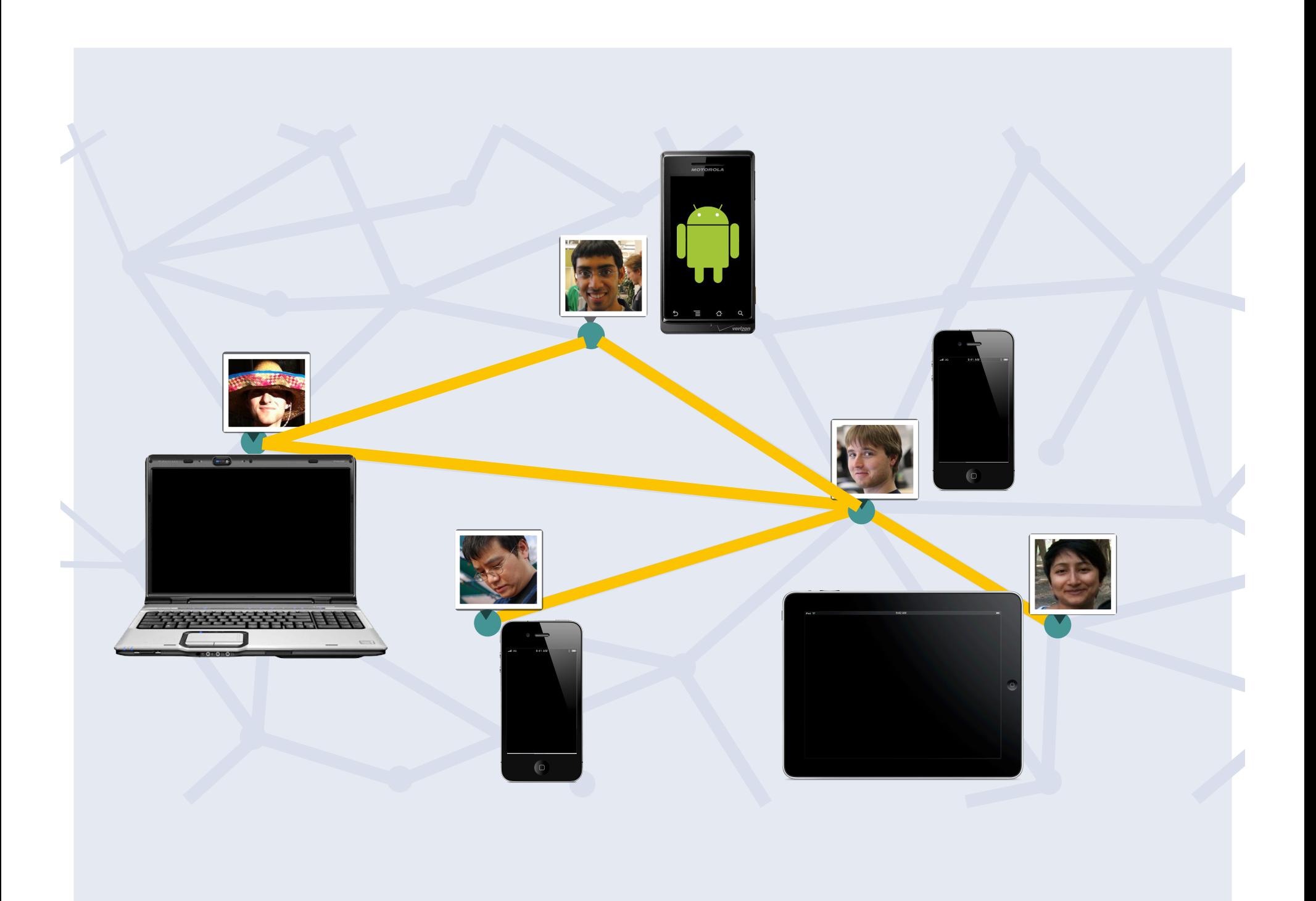

### Social apps work everywhere

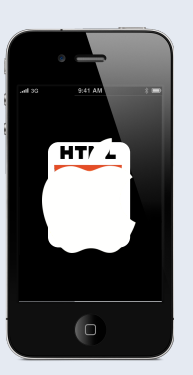

iphone laptop

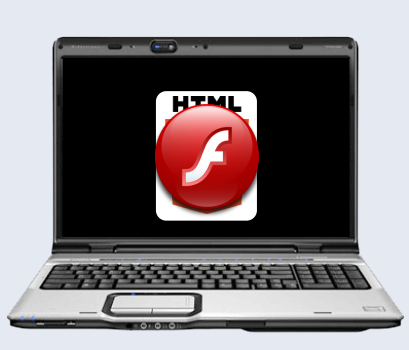

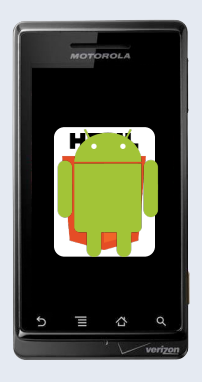

android

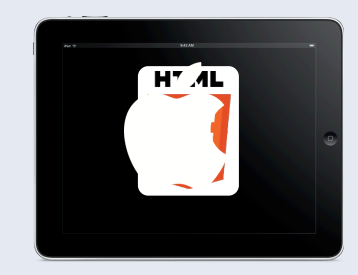

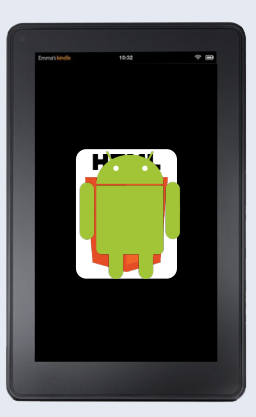

ipad android

## **Performance**

### Building fast apps Data

- Batching FQL (fql.multi\_query)
- Consider prefetching data (tradeoff)
- Using local storages to cache data (careful with privacy policy)

#### Building fast apps

#### Static resources

- Asynchronous loading of connect JS library
- Cache image URL from Open Graph
- Consider using AppCache

#### **Documents**

Hackbook (Sample App) fb.me/hackbook

Showcase fb.me/mobileappshowcase

**Documentation** developers.facebook.com/mobile

HTML5 Resource Center developers.facebook.com/html5

# Thank you!

Xiaoliang "David" Wei

http://www.DavidWei.org www.facebook.com/DavidWei 微博: 魏小亮9

Velocity China, Dec 7<sup>th</sup>, 2011, Beijing